**VNC Viewer Crack Keygen** 

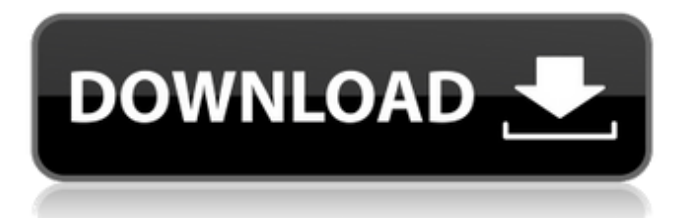

## **VNC Viewer Crack+ Serial Key**

VNC Viewer is a free remote desktop tool that supports any operating system in any device, all the way back to Windows XP. Being available in most of the mainstream desktop platforms, you can choose how to proceed – be it a local connection, via the web, or via dedicated teams and massive networks. Download VNC Viewer. As a 19-year-old software developer for Nastily, I am constantly amazed how much fun I have creating network-connected software. I have loved working at Nastily ever since the very first day I opened my eyes to the world of software development. That said, it is not the world-renowned proprietary client/server technology, nor the searchable, multitasking GUI that keep me happy - although they are both awesome - but a single problem: the lack of any of the aforementioned technological solutions on the web. If I want to create a multiuser chat program for my high school students' online class, I need a modern chat client. If I want to create a simple scoreboard for a baseball game, I need a simple interface for tracking scores. If I want to make a server that tells me how many people are currently visiting my website, I need something that works across the internet, can be secure, and is easy to configure and host. Why doesn't the web support something like this? Well, the web came from us, the users, and we came up with a set of expectations. We wanted computers to do what they do for us: get us email, access the internet, and run software. And as computers evolved, a lot of the functionalities that we expect them to perform just didn't make sense on the web. If you look at how the web works, it's supposed to be a userfacing system. All the programs that run on the web are doing so because the people using the web asked for them. An email client, for instance, is an interface between a user and their email provider. Thus, what the user is presented with is a web interface to an email account. Sure, it's possible to put an email client on the web, but that's not what the web is meant to be. But now let's get to the issue at hand: the lack of software on the web, or more precisely, the lack of things that work on the web. What makes the web an awesome development platform? Well, the web is a very well-thoughtout

### **VNC Viewer Crack + Registration Code**

Remote access to your favorite application has never been easier. With VNC Viewer Torrent Download, you can use your remote desktop device and browser to run applications that are installed on your desktop, including Winodws 7 and above. VNC Viewer: •Multiplies your laptop or desktop screen resolution •VNC with secure authentication •VNC with single-click remote control access •Run Windows applications •Control Windows OS through Linux & macOS •Centralized configurable workspace Tunell Virtual Desktop offers secure remote access to multiple computers, desktop data, and a variety of applications, through one convenient solution. All of your data, programs, and applications are safely stored on your personal secure cloud. To access your work while remotely, you can use a single data connection or connect your laptop to your LAN using your smartphone, tablet, or a Wi-Fi device. Some of the main features and performance First of all, this solution has proven to be an affordable remote access solution, whether you are using it to access your home system or multiple remote desktops. It's easy to setup and use, and it offers great connectivity for the ease of use. With Tunell Virtual Desktop, you can access your Windows machine from multiple devices without portability issues; it is possible to access your remote device from home, on the office network, on a mobile device, and more. Furthermore, you can also connect through a cloud connection, providing you with remote access via a secured connection using your work email and other required information, and your mobile device, along with your VPN software. In regards to performance, the service offers a good resolution, and although it's nice that there are no updates to patch, installation, and updates are straightforward and straightforward. When it comes to security, you can always opt for encrypted VNC connections and a secure account with numerous options to encrypt your connection. Frequently asked questions The following are some of the most common questions and answers you may come across when using Tunell Virtual Desktop. What is

Tunell Virtual Desktop? Tunell Virtual Desktop is a cloud-based remote access service which allows you to securely access your home or remote desktop with a single data connection. Your data, applications, and even a variety of applications are safely stored on the secure virtual network, so you no longer have to worry about losing important files or applications. Is Tunell Virtual Desktop compatible with Windows operating systems? Yes, Tunell Virtual Desktop is compatible aa67ecbc25

## **VNC Viewer Crack + Free [Updated] 2022**

The multi-platform VNC Viewer lets you connect to any remote device. It has a unique configuration menu that helps you save your favorite VNC server connections, organize and easily search them and interact with your configured devices, and control the VNC Server settings. Get a demo Now or learn more at Proxy pass through is an issue with all VNC applications. Only VNC Viewer has the ability to pass all settings through the proxy correctly. Anything else will require you to manually configure them. VNC Viewer is very easy to configure with the user-friendly VNC Viewer website. Get a free demo version Now and free installation script from the website Let VNC Server choose: Set to "Let VNC Server choose" if you want VNC Viewer to let the remote VNC Server select the level of encryption that will be used. Otherwise, set it to "Use my choice" or "Use my choice for now" if you want VNC Viewer to choose the level of encryption to be used for your connection. Local cursor: Set to "True" or "False" (default is True). Mouse speed: Set to "Fast" or "Slow" (default is "Fast"). Mouse speed: Set to "Fast" or "Slow" (default is "Slow"). Resolution: Set to "1024x768" or "1280x1024" (default is "1280x1024"). Resolution: Set to "1024x768" or "1280x1024" (default is "1280x1024"). If you want VNC Viewer to keep its settings, you should choose "Save settings to the file  $\sim$ /.vnc/viewer.conf". If you want VNC Viewer to overwrite its settings with the ones you provide, you should choose "Apply settings from the file ~/.vnc/viewer.conf". Storing login info: Set to "My Info", "Save login info", "Don't store login info" (default is "My Info"). Storing login info: Set to "My Info", "Save login info", "Don't store login info" (default is "My Info"). Local audio: Set to "True

### **What's New In?**

VNC Viewer is a handy solution for users who need a software solution that is compatible with a bunch of operating systems and supports highly secured connections, as well as proxy configuration. Getting started, main traits, and use cases To initiate VNC Viewer, you must simply double-click the executable, agree to the service's terms and conditions, and click 'Next.' The application is small in size and lets you locally configure different connections or create an online account, log in to it, and connect to your (team's) previously established and configured connectivity sessions. Probably one of the most important traits of this service is the multi-platform support it offers. As such, you can access from your Windows machine multiple Linux-based distributions, macOS devices, a Raspberry Pi, and mobile systems, like iOS or Android. With fantastic cross-device connectivity options and easy configuration methods, it is safe to say that VNC Viewer can be used for both personal needs and professional requirements, even when a customized setup is needed. Some of the tool's configuration options First of all, the app allows you to store and name different device connections; as a result, once having configured a remote connection to another device, it is always available in your panel and can be initiated super quickly. To connect to a device, you need to insert the VNC server's IP address or hostname, give the connection a recognizable identifier/name, and, optionally, add new or existing labels for later using the main page's search function that allows you to quickly find labeled connection instances. Also, in regards to security, you can opt for letting the tool choose whether or not it establishes an encrypted connection. The field defaults to 'Let VNC Server choose.' Furthermore, in the 'Options' and 'Expert' tabs, you can enable the view-only option, adjust the picture quality, set up the scaling, manage audio, media, and special key use, respectively, filter the connection's parameters and individually configure the variables' values (e.g. UseLocalCursor defaults to True, but can be changed to False). Final considerations In conclusion, this application and the overall service are amazing, free, and extremely easy to understand and use. Moreover, you can always make use of the VNC Viewer's extensive and well-documented guides. Versioning and Pricing: VNC Viewer Version 3.6 (incredible)

# **System Requirements:**

800x600 display (standard display resolution) Minimum system requirement: Windows XP, Windows Vista Processor: 1 GHz (800 MHz recommended) Memory: 512 MB (512 MB recommended) Graphics: DirectX® 9.0c compatible video card Network: Broadband Internet connection with TCP/IP access Hard Drive Space: 600 MB (700 MB recommended) Sound Card: Sound Blaster compatible sound card CD-ROM Drive: Disc Drive

<https://someuae.com/wp-content/uploads/2022/07/raeiley.pdf>

<https://aboulderpharm.com/wp-content/uploads/noadvyvi.pdf>

[https://iwasacrookedlawyer.com/reading-up-on-america/konfabulator-crack-activation-code-with](https://iwasacrookedlawyer.com/reading-up-on-america/konfabulator-crack-activation-code-with-keygen-3264bit/)[keygen-3264bit/](https://iwasacrookedlawyer.com/reading-up-on-america/konfabulator-crack-activation-code-with-keygen-3264bit/)

https://lanave.es/wp-content/uploads/2022/07/Beatstrab\_Crack\_With\_Key.pdf

[http://dottoriitaliani.it/ultime-notizie/benessere/xprotect-activation-code-free-download-winmac](http://dottoriitaliani.it/ultime-notizie/benessere/xprotect-activation-code-free-download-winmac-latest-2022/)[latest-2022/](http://dottoriitaliani.it/ultime-notizie/benessere/xprotect-activation-code-free-download-winmac-latest-2022/)

<https://coreelevation.com/2022/07/10/1st-seo-meta-extractor-2022-latest/>

[https://www.juniperhillpta.uk/wp-content/uploads/2022/07/SEnergy\\_Manager.pdf](https://www.juniperhillpta.uk/wp-content/uploads/2022/07/SEnergy_Manager.pdf) <https://greenteam-rds.com/opportune-crack-license-code/>

[https://www.georgiacannabis.org/wp-content/uploads/2022/07/Dream\\_Aquarium.pdf](https://www.georgiacannabis.org/wp-content/uploads/2022/07/Dream_Aquarium.pdf)

[https://homeworks.ng/wp-content/uploads/2022/07/MITCalc\\_\\_Multi\\_Pulleys.pdf](https://homeworks.ng/wp-content/uploads/2022/07/MITCalc__Multi_Pulleys.pdf)

[https://supportingyourlocal.com/wp-content/uploads/2022/07/ImageShack\\_Hotspot.pdf](https://supportingyourlocal.com/wp-content/uploads/2022/07/ImageShack_Hotspot.pdf) [https://seektotravel.com/wp-content/uploads/2022/07/NoVirusThanks\\_Website\\_Blocker\\_Crack\\_\\_\\_Torr](https://seektotravel.com/wp-content/uploads/2022/07/NoVirusThanks_Website_Blocker_Crack___Torrent_Download_March2022.pdf) [ent\\_Download\\_March2022.pdf](https://seektotravel.com/wp-content/uploads/2022/07/NoVirusThanks_Website_Blocker_Crack___Torrent_Download_March2022.pdf)

<http://brotherskeeperint.com/2022/07/countdown-timer-crack-serial-key-updated-2022/> <https://ratucnc.com/wp-content/uploads/2022/07/kaicwaar.pdf>

<http://thetruckerbook.com/2022/07/10/officetalk-crack-free-download-3264bit-2022/> <https://arteshantalnails.com/wp-content/uploads/2022/07/jlabgroovy.pdf>

<http://protondigital.xyz/?p=2225>

<http://www.pickrecruit.com/dsk-thor-crack-serial-number-full-torrent-free-macwin-2022/> <https://www.raven-guard.info/zenview-crack-activation-code-for-windows-updated-2022/> <http://yogaapaia.it/archives/42363>